# *Basics Of Kubernetes*

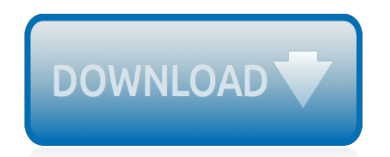

The nevel opens with Aust Polly screating the house in search of her nephew. Tom Sawyer, Mar finds him in the closet, discovers that his honds are covered with just, and propares to give him a whipping. Tom cries out theories afts. "Look behind you" and when Assn Polly tuess. Tom escapes over the fourn Alber Tom is gone. Assn' Polly sellacts earthfily on Tom's mischael and how the lats him art owny with too much.

Tom comes home at may have. During support A afternoon and went or his collar is still sewa from

Tota goes out of the house I ing the streets of St. Pen Tom and the new assistant

choses the severestian all the way home

**Please create account** to preview this document

(Bill his about his adven-Char Poly is unded. **Bill**, Too has arsens the

at While wander ad and arrivald.

When he orteres home in the evening. Tom finds Aust Polly waiting for him. The actions his dictied clothes and seveltons to make him work the next day, a Saturday, as presideneed

On Saturday moving, Asset Polly sends Tom out to whitework the froze. Sin passes by, and Tom tries to get him to do some of the whiteworking in oritan for a "white alley," a kind of marble. Sun almost agrees, but Aust Polly appears and choses him off, leaving Tom alone with his labor.

The nevel opens with Aust Polly screating the house in search of her nephew. Tom Sawyer, Mar finds him in the closet, discovers that his honds are covered with just, and propares to give him a whipping. Tom cries out theories afts. "Look behind you" and when Assn Polly tuess. Tom escapes over the fourn Alber Tom is gone. Assn' Polly sellacts earthfily on Tom's mischael and how the lats him art owny with too much.

Tom comes home at may have. During support A afternoon and went or his collar is still sewa from

Tota goes out of the house I ing the streets of St. Pen Tom and the new assistant

choses the severestian all the way home

**Please create account** to preview this document

(Bill his about his adven-Char Poly is unded. **Bill**, Too has arsens the

at While wander ad and arrivald.

When he orteres home in the evening. Tom finds Aust Polly waiting for him. The actions his dictied clothes and seveltons to make him work the next day, a Saturday, as presideneed

On Saturday moving, Asset Polly sends Tom out to whitework the froze. Sin passes by, and Tom tries to get him to do some of the whiteworking in oritan for a "white alley," a kind of marble. Sun almost agrees, but Aust Polly appears and choses him off, leaving Tom alone with his labor.

# **Basics Of Kubernetes**

Kubernetes Basics. Debug the containerized application The tutorials use Katacoda to run a virtual terminal in your web browser that runs Minikube, a small-scale local deployment of Kubernetes that can run anywhere. There's no need to install any software or configure anything; each interactive tutorial runs directly out of your web browser itself.

## **Learn Kubernetes Basics - Kubernetes**

Kubernetes Beginner's Guide: Learning the basics in an hour Container. A container is the smallest unit in the Kubernetes world. Node. A node is the host that the container runs on. Pod. A pod is a management unit in Kubernetes comprised of one or more containers. Deployment. A Deployment is a ...

#### **Kubernetes Beginner's Guide: Learning the basics in an hour**

Kubernetes Tutorial For Beginners. In this blog post, we are providing information about What is Kubernetes, Kubernetes basics, Kubernetes overview and it's features. This tutorial will help you to understand the concepts of Kubernetes. Let's Read Now!

#### **Kubernetes Tutorial For Beginner - Kubernetes Basics ...**

YAML usage in Kubernetes. Having seen the advantages and basic building blocks of a YAML file, let's understand how YAML is used in Kubernetes. The Kubernetes resources are created through a declarative way, thus making use of YAML files. Kubernetes resources, such as pods, services, and deployments are created by using the YAML files.

## **YAML basics in Kubernetes – IBM Developer**

Kubernetes Components Web UI (Dashboard) Dashboard is a web-based Kubernetes user interface. You can use Dashboard to deploy containerized applications to a Kubernetes cluster, troubleshoot your containerized application, and manage the cluster itself along with its attendant resources.

## **What is Kubernetes - Learn Kubernetes from Basics**

In this post, I'm going to explain the basics you need to know to get started with Kubernetes. And I won't just be throwing concepts at you—I'll give you real code examples that will help you get a better idea of why you might need to use Kubernetes if you're thinking about using containers.

## **Kubernetes Tutorial: Learn the Basics and Get Started | Scalyr**

This course is designed to teach you about managing application containers, using Kubernetes. Mastering highly resilient and scalable infrastructure management is very important, because the ...

## **Basics of Kubernetes**

Kubernetes alleviates the burdens of manually managing your containers in a large scale production environment. If set up properly, Kubernetes can save developers time and money by automating infrastructure resource management. For example, when an instance fails, Kubernetes automatically re-creates it.

## **Kubernetes Tutorial - an Introduction to the Basics - KeyCDN**

The Basics of Kubernetes Networking. Kubernetes networking uses iptables to control the network connections between pods (and between nodes), handling many of the networking and port forwarding rules. This way, clients do not need to keep track of IP addresses to connect to Kubernetes services.

## **How Kubernetes Networking Works - The Basics 101**

The Kubernetes Control Plane consists of a collection of processes running on your cluster: The Kubernetes Master is a collection of three processes that run on a single node in your cluster, which is designated as the master node. Those processes are: kube-apiserver, kube-controller-manager and ...

#### **Concepts - Kubernetes**

Basics of Securing Kubernetes Services By Anna on January 31, 2019 Containerization has been swiftly gathering momentum in the IT industry with Gartner predicting that 50% of companies will use some element of container technology by 2020, up from under 20% in 2017.

#### **Basics of Securing Kubernetes Services - Bizety**

Kubernetes, at its basic level, is a system for running and coordinating containerized applications across a cluster of machines. It is a platform designed to completely manage the life cycle of containerized applications and services using methods that provide predictability, scalability, and high availability.

# **An Introduction to Kubernetes | DigitalOcean**

Everything in this "Kubernetes Essentials" ebook is perfectly arranged, starting from Kubernetes basics to advanced topics for experienced system administrators and Developers. Below is a cover of chapter available in this book. Chapter 1: Introduction to Kubernetes. In this chapter, you're introduced to the world of containers.

## **Kubernetes Tutorial for Beginners | Kubernetes Beginner's ...**

Kubernetes is a rapidly evolving platform that manages container-based applications and their associated networking and storage components. The focus is on the application workloads, not the underlying infrastructure components. Kubernetes provides a declarative approach to deployments, backed by a robust set of APIs for management operations.

## **Concepts - Kubernetes basics for Azure Kubernetes Services ...**

Microsoft is delighted to invite you to attend our upcoming Azure webinar: Application Modernization through Containers on Azure - Basics of Kubernetes Join us as we address and deep dive into the challenges of Application Modernization through Containers on Azure - Basics of Kubernetes during the session.

## **Cancelled Application Modernization through Containers on ...**

You'll learn the main components of Kubernetes, bootstrap a cluster, investigate which components run where, explore the API, use basic curl commands to interact with the system, use the Kubernetes client kubectl, and see a demo of the custom resource definition, the API used to extend Kubernetes.

## **Kubernetes Fundamentals [Video] - learning.oreilly.com**

Basics of Kubernetes [George Sammons] on Amazon.com. \*FREE\* shipping on qualifying offers. This is a guide for you on how to use Kubernetes. It begins by guiding you on how to get started with Kubernetes by installing it in a machine which is running Linux.

## **Basics of Kubernetes: George Sammons: 9781546661900 ...**

If you're new to Kubernetes and container orchestration and want to begin learning about it, this learning path covers everything from basic prerequisites to more advanced skills needed for containerization. Objectives. Upon completion of this learning path, you will be able to: Understand the basics of containers

## **Learning Path: Kubernetes – IBM Developer**

Kubernetes intro (history, lineage, web resources) Minikube (installation, basic usage, relation to other k8s deployment) Part II. Using kubectl (interact with your Kubernetes cluster, introduce basic primitives: pods, deployments, replica set, services) API resources and specification (json/yaml manifests) Part III. Labels (the why and how ...

## **Introduction to Kubernetes | Live Training**

Join us to learn how to deploy your first containerized application on the most popular orchestration engine. You will understand the basic concepts of Kubernetes along with the terminology and ...

**Kubernetes Webinar Series - Getting Started with Kubernetes**

[general and systematic pathology underwood,](http://schematic.org/general_and_systematic_pathology_underwood.pdf) [kite festival 2019,](http://schematic.org/kite_festival_2019.pdf) [the fall of the house of usher edgar allan poe](http://schematic.org/the_fall_of_the_house_of_usher_edgar_allan_poe_graphic_novels.pdf) [graphic novels,](http://schematic.org/the_fall_of_the_house_of_usher_edgar_allan_poe_graphic_novels.pdf) [Houghton mifflin journeys grade 2 vocabulary lists](http://schematic.org/houghton_mifflin_journeys_grade_2_vocabulary_lists.pdf), [Thorens td 316 318 320 321 phantasie service](http://schematic.org/thorens_td_316_318_320_321_phantasie_service_manualsharp_air_conditioner_ay_xp30ej_ae_x30ej_service_manual.pdf) [manualsharp air conditioner ay xp30ej ae x30ej service manual,](http://schematic.org/thorens_td_316_318_320_321_phantasie_service_manualsharp_air_conditioner_ay_xp30ej_ae_x30ej_service_manual.pdf) [Bebe rexha i m a](http://schematic.org/bebe_rexha_i_m_a.pdf), [Dream on monkey mountain](http://schematic.org/dream_on_monkey_mountain_and_other_plays_by_derek_walcott.pdf) [and other plays by derek walcott,](http://schematic.org/dream_on_monkey_mountain_and_other_plays_by_derek_walcott.pdf) [Pensions at a glance oecd statistics,](http://schematic.org/pensions_at_a_glance_oecd_statistics.pdf) [enochiana archidox,](http://schematic.org/enochiana_archidox.pdf) [Honda hr215 hxc](http://schematic.org/honda_hr215_hxc_parts_livre_partage_de_fichier_gratuit_dans_un_fichier_multim_dia.pdf) [parts Livre - Partage de fichier gratuit dans un fichier multimédia,](http://schematic.org/honda_hr215_hxc_parts_livre_partage_de_fichier_gratuit_dans_un_fichier_multim_dia.pdf) [biochemistry for dummies book,](http://schematic.org/biochemistry_for_dummies_book.pdf) [Corning](http://schematic.org/corning_matrigel_membrane_matrix_biopharmaceutical.pdf) [matrigel membrane matrix biopharmaceutical](http://schematic.org/corning_matrigel_membrane_matrix_biopharmaceutical.pdf), [ktm 300 exc workshop manual free](http://schematic.org/ktm_300_exc_workshop_manual_free.pdf), [Bobby hebb sunny sheet](http://schematic.org/bobby_hebb_sunny_sheet_music_in_a_minor_transposable.pdf) [music in a minor transposable](http://schematic.org/bobby_hebb_sunny_sheet_music_in_a_minor_transposable.pdf), [Joyce meyers unshakeable trust](http://schematic.org/joyce_meyers_unshakeable_trust.pdf), [Cognitive enhancing effects of modafinil in](http://schematic.org/cognitive_enhancing_effects_of_modafinil_in_healthy.pdf) [healthy,](http://schematic.org/cognitive_enhancing_effects_of_modafinil_in_healthy.pdf) [Selfish demon king yaoi novel online iluroberto](http://schematic.org/selfish_demon_king_yaoi_novel_online_iluroberto.pdf), [Layout and composition for animation](http://schematic.org/layout_and_composition_for_animation.pdf), [Weasel by cynthia](http://schematic.org/weasel_by_cynthia_defelice_study_guide_m4moviez_com.pdf) [defelice study guide m4moviez com,](http://schematic.org/weasel_by_cynthia_defelice_study_guide_m4moviez_com.pdf) [The cichlid an owners](http://schematic.org/the_cichlid_an_owners.pdf), [The dhammapada the way of the buddha by osho,](http://schematic.org/the_dhammapada_the_way_of_the_buddha_by_osho.pdf) [Analytical aptitude questions and answers with explanation](http://schematic.org/analytical_aptitude_questions_and_answers_with_explanation.pdf), [Caleb s story,](http://schematic.org/caleb_s_story.pdf) [Descargar libro de jose madero video](http://schematic.org/descargar_libro_de_jose_madero_video_v2_godsterz_com.pdf) [v2 godsterz com,](http://schematic.org/descargar_libro_de_jose_madero_video_v2_godsterz_com.pdf) [Hlg aagilda x aayda kil council of the haida nation](http://schematic.org/hlg_aagilda_x_aayda_kil_council_of_the_haida_nation.pdf), [Gestione delle ustioni e delle scottature in](http://schematic.org/gestione_delle_ustioni_e_delle_scottature_in_medicina_di.pdf) [medicina di,](http://schematic.org/gestione_delle_ustioni_e_delle_scottature_in_medicina_di.pdf) [Handbook of research design social measurement](http://schematic.org/handbook_of_research_design_social_measurement.pdf), [power system analysis and design 4th edition](http://schematic.org/power_system_analysis_and_design_4th_edition_solution_manual_glover.pdf) [solution manual glover](http://schematic.org/power_system_analysis_and_design_4th_edition_solution_manual_glover.pdf), [Business analysis and valuation ebook,](http://schematic.org/business_analysis_and_valuation_ebook.pdf) [english for cabin crew by sue ellis goodreads](http://schematic.org/english_for_cabin_crew_by_sue_ellis_goodreads.pdf), [pdf](http://schematic.org/pdf_download_cherub_maximum_security_book_3_cherub.pdf) [download cherub maximum security book 3 cherub](http://schematic.org/pdf_download_cherub_maximum_security_book_3_cherub.pdf)